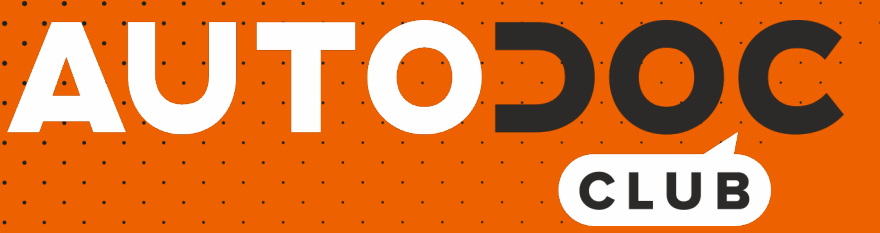

# Kaip pakeisti **VW Transporter T4 Van (70A, 70H, 7DA, 7DH)** oro filtro - keitimo instrukcija

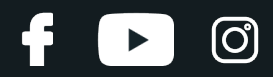

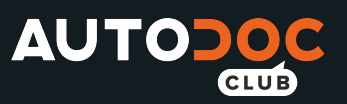

### **PANAŠI VAIZDO PAMOKA**

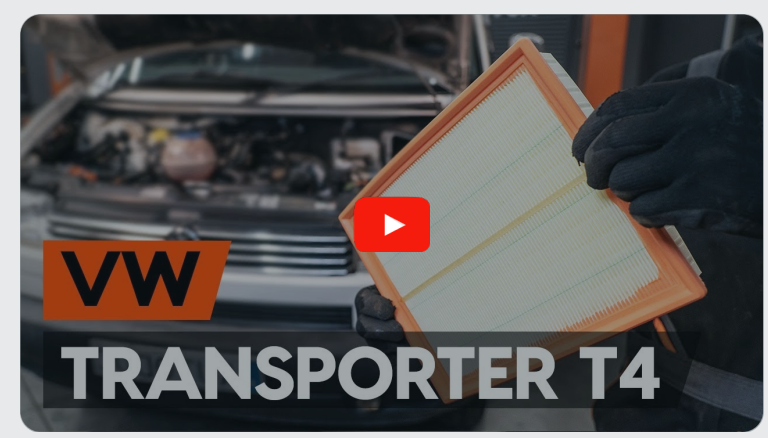

Šiame vaizdo įraše rodoma panašios autodalies keitimo procedūra kitoje transporto priemonėje.

## **Svarbu!**

Ši keitimo veiksmų seka gali būti naudojama:

VW Transporter T4 Van (70A, 70H, 7DA, 7DH) 2.0, VW Transporter T4 Van (70A, 70H, 7DA, 7DH) 2.5, VW Transporter T4 Van (70A, 70H, 7DA, 7DH) 1.9 TD, VW Transporter T4 Van (70A, 70H, 7DA, 7DH) 2.4 D, VW Transporter T4 Van (70A, 70H, 7DA, 7DH) 2.5 Syncro, VW Transporter T4 Van (70A, 70H, 7DA, 7DH) 2.4 D Syncro, VW Transporter T4 Van (70A, 70H, 7DA, 7DH) 2.5 TDI, VW Transporter T4 Van (70A, 70H, 7DA, 7DH) 2.5 TDI Syncro, VW Transporter T4 Van (70A, 70H, 7DA, 7DH) 2.8 VR6

Veiksmų seka gali šiek tiek skirtis, priklausomai nuo automobilio konstrukcijos ypatumų.

Ši pamoka gali būti naudojama atliekant panašios autodalies keitimą automobilyje: VW Transporter T4 Van (70A, 70H, 7DA, 7DH) 2.5 TDI

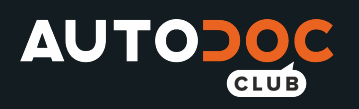

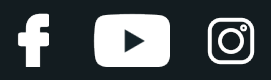

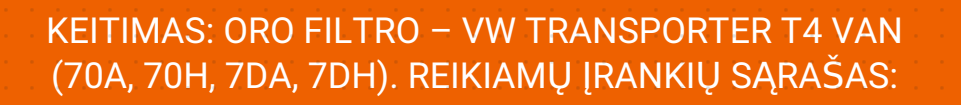

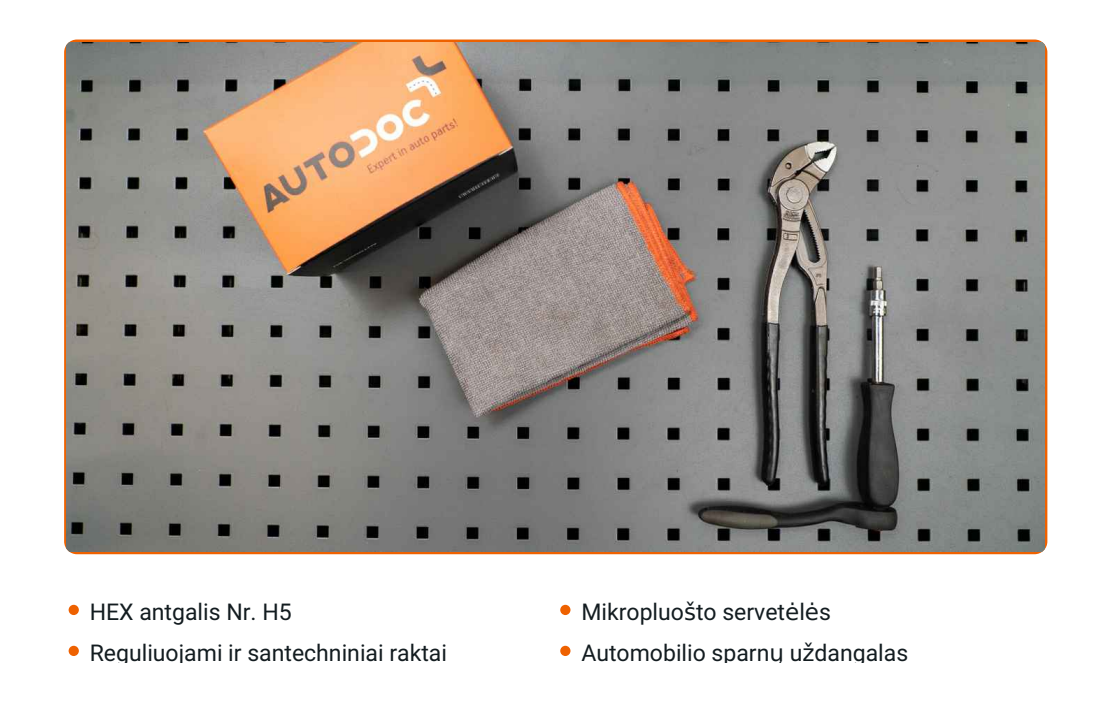

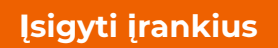

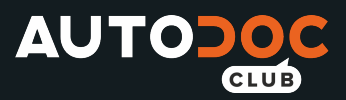

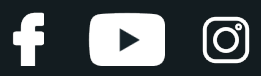

#### Keitimas: oro filtro – VW Transporter T4 Van (70A, 70H, 7DA, 7DH). Patarimas:

- Laikykitės autodalies eksploatavimo terminų, rekomendacijų ir reikalavimų, kuriuos pateikia gamintojas.
- Įspėjimas! Užgesinkite variklį prieš pradėdami bet kokius darbus su VW Transporter T4 Van (70A, 70H, 7DA, 7DH).

# **KEITIMĄ ATLIKITE TOKIA EILĖS TVARKA:**

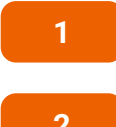

Atidarykite variklio dangtį.

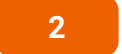

**2** Naudokite apsaugin<sup>į</sup> <sup>d</sup>ėklą, kad nepažeistumėte automobilio dažų ir plastiko.

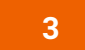

Atlaisvinkite salono filtro dangtelio fiksatorius. Nuimkite salono filtro korpuso dangtelį.

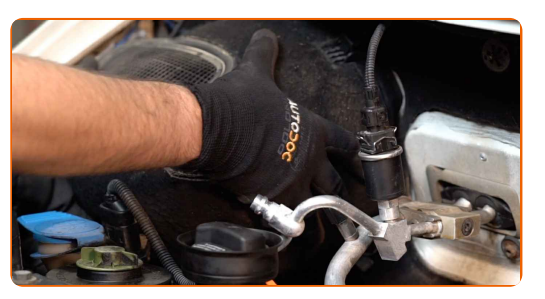

**4**

Išimkite salono filtro korpusą.

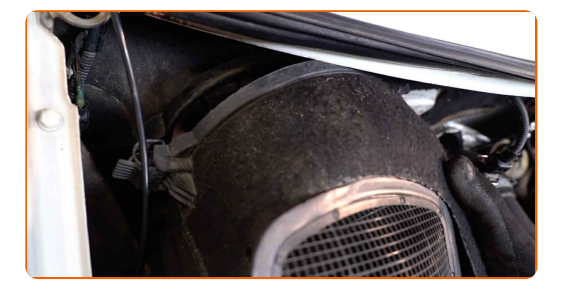

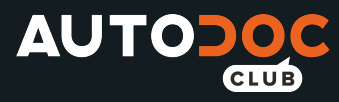

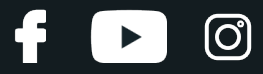

**5**

Atjunkite jungtį nuo oro srauto matuoklės.

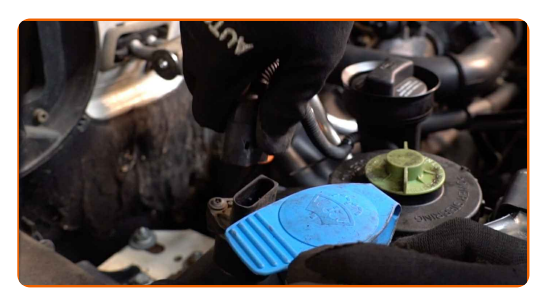

**6**

Atjunkite vairo stiprintuvo bakelį.

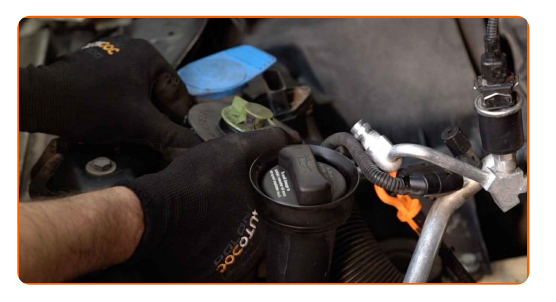

**7**

Atlaisvinkite tvirtinimo apkabą ir nuimkite oro įsiurbimo žarną nuo filtro korpuso. Naudokite santechnines reples.

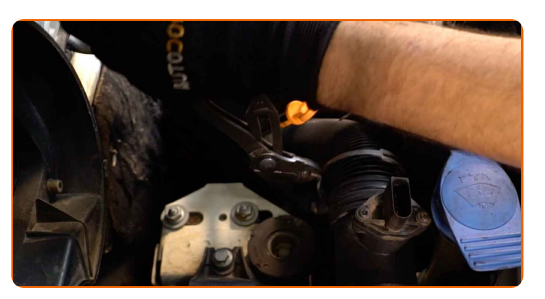

**8**

Atlaisvinkite oro filtro dangtelio fiksatorius.

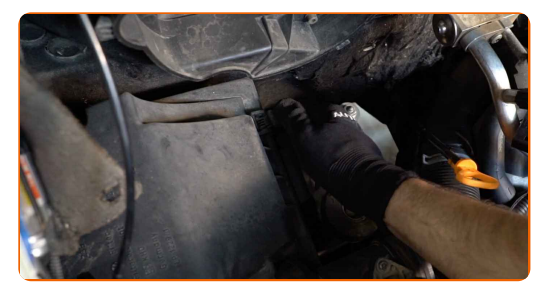

**9**

Atsukite filtro tvirtinimo varžtus. Naudokite HEX Nr. H5.

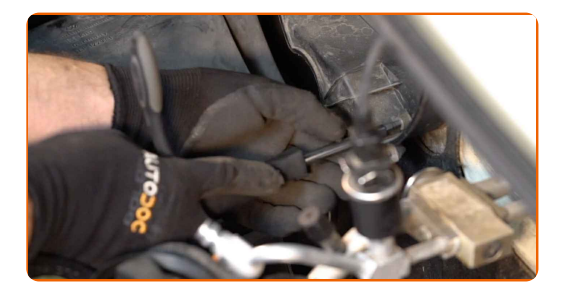

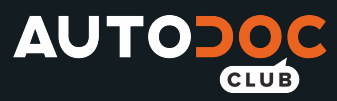

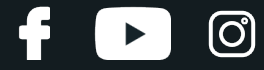

**10** Nuimkite oro filtro dangtelį.

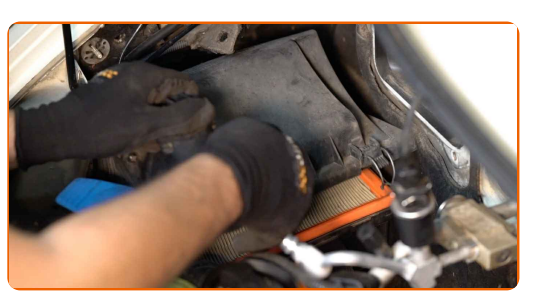

**11**

Iš filtro korpuso išimkite keičiamą filtruojantį elementą.

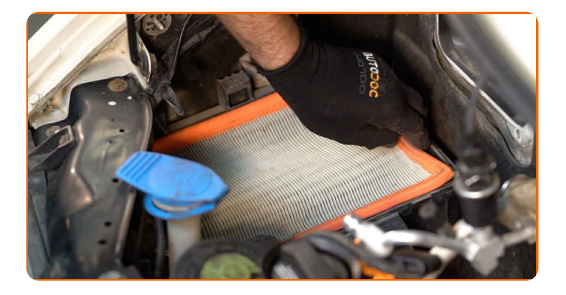

- **12** Uždenkite oro įsiurbimo žarną mikropluošto rankšluosčiu, tam, kad išvengtumėte purvo ir dulkių patekimo į sistemą.
- **13**

Išvalykite oro filtro dangtelį ir korpusą.

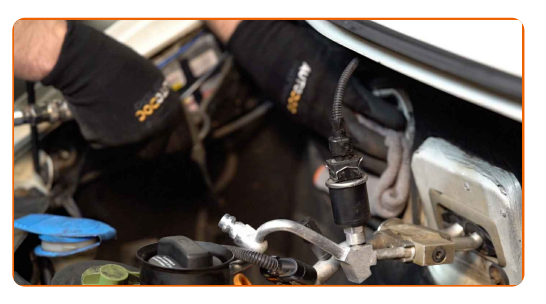

#### Keitimas: oro filtro – VW Transporter T4 Van (70A, 70H, 7DA, 7DH). Patarimas:

Valydami oro filtro korpusą irdangtelį, uždenkite švariu audiniu oro vamzdžio elementus, oro srauto matuoklį, jeigu toks yra, droselinę sklendę.

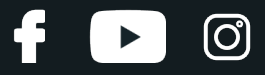

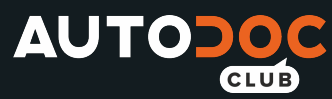

**14**

Į filtro korpusą įdėkite naują filtravimo elementą. Įsitikinkite, kad filtro kraštai tvirtai susiglaudžia su korpusu.

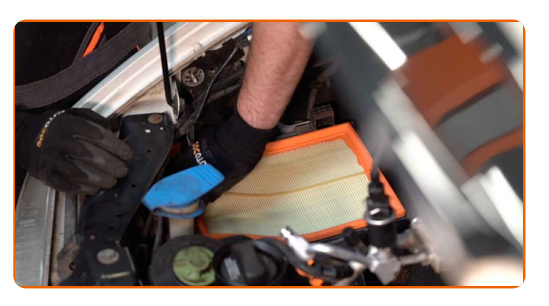

#### AUTODOC rekomenduoja:

- Keitimas: oro filtro VW Transporter T4 Van (70A, 70H, 7DA, 7DH). Įsitikinkite, kad teisingai įdėjote filtravimo elementą. Neleiskite įvykti poslinkiui.
- Naudokite tik kokybiškus filtrus.
- Montavimo metu stebėkite, kad dulkės ir purvas nepatektų į oro filtro korpusą.

**15**

Uždėkite oro filtro dangtelį. Pritvirtinkite jį.

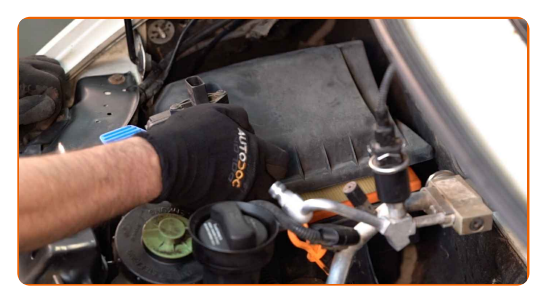

**16**

Įspauskite oro filtro dangtelio fiksatorius į vietą.

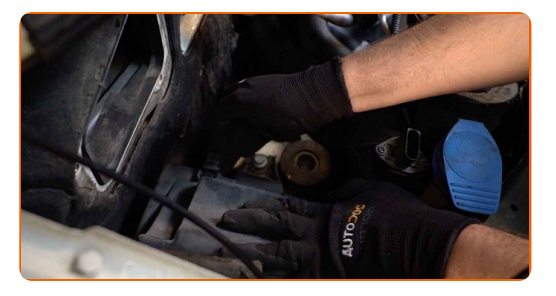

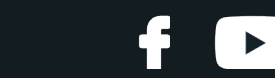

ග

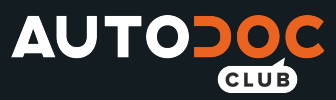

**17**

Prijunkite oro įsiurbimo žarną prie oro filtro korpuso. Priveržkite oro filtro atvamzdžio apkabą.

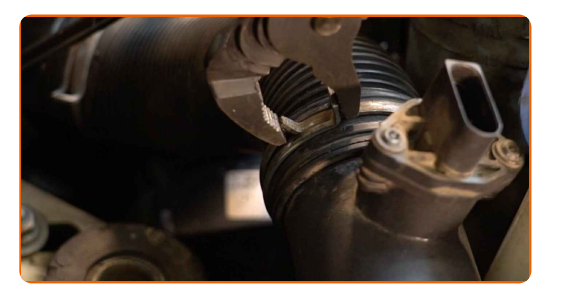

**18**

Prijunkite vairo stiprintuvo bakelį.

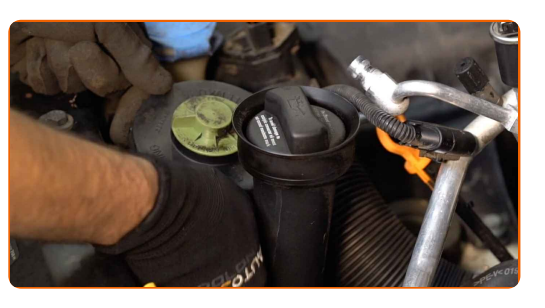

**19**

Prijunkite oro srauto matuoklės jungtį.

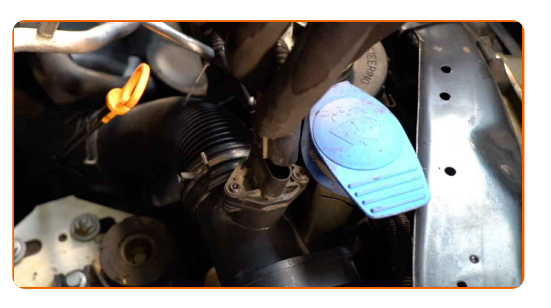

**20**

Sumontuokite salono filtro korpusą.

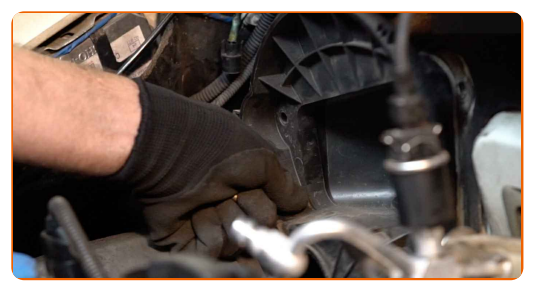

**21**

Įsukite filtro korpuso tvirtinimo varžtus. Naudokite HEX Nr. H5.

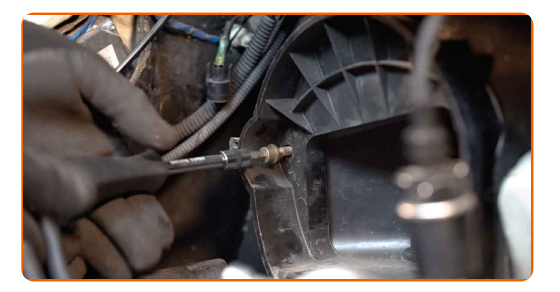

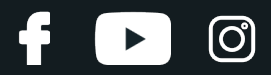

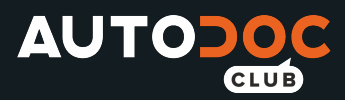

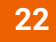

Uždėkite salono filtro korpuso dangtelį. Turi pasigirsti spragtelėjimas, kuris nurodo, kad detalė tinkamai įsitvirtino savo vietoje.

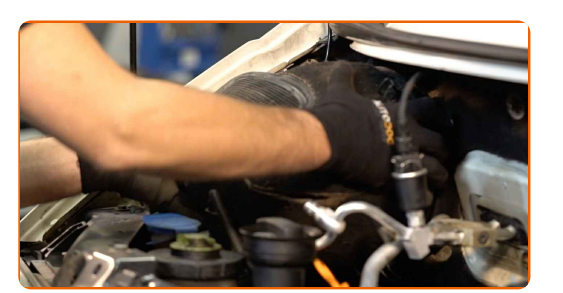

23

Nuimkite apsauginį dėklą.

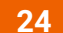

Uždarykite variklio dangtį.

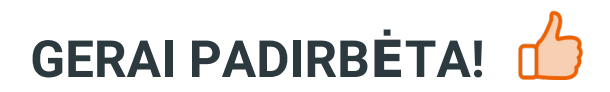

ŽIŪRĖTI DAUGIAU PAMOKŲ

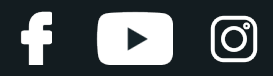

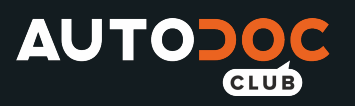

## **AUTODOC — KOKYBIŠKOS IR PRIEINAMOS AUTODALYS INTERNETU**

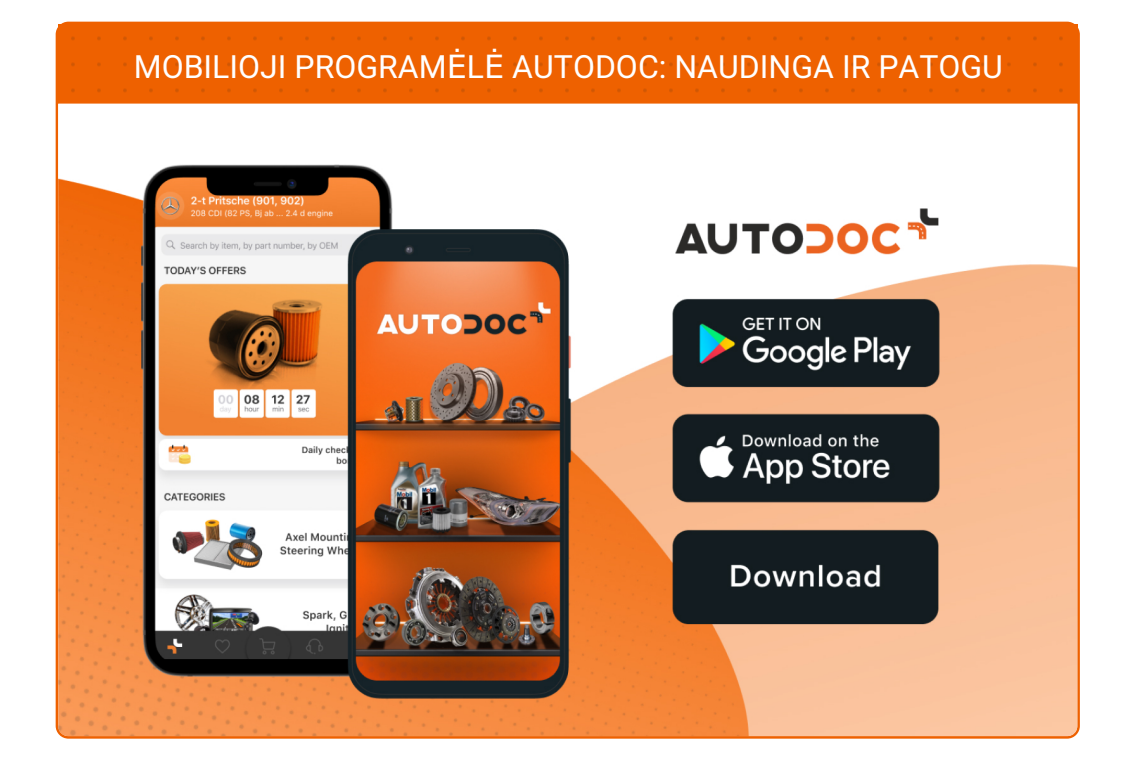

#### **PLATUS AUTODALIŲ PASIRINKIMAS JŪSŲ [AUTOMOBILIUI](https://www.autodoc.lt?utm_source=pdf)**

#### **ORO FILTRO: PLATUS [ASORTIMENTAS](https://www.autodoc.lt/autodalys/oro_filtras-10360?utm_source=pdf)**

## **PASTABA APIE ATSAKOMYBĘ:**

Dokumentuose pateikiami tik patarimai ir rekomendacijos, kurios gali būti jums naudingos atliekant remonto ir keitimo darbus. Įmonė "AUTODOC" nėra atsakinga už remonto proceso metu patirtus nuostolius, traumas ir žalą turtui dėl neteisingo pateiktos informacijos naudojimo irinterpretavimo.

"AUTODOC" nėra atsakingi už bet kokias galimas klaidas ir netikslumus šioje instrukcijoje. Pateikiama medžiaga yra skirta informaciniams tikslams ir negali pakeisti specialistų konsultacijos.

"AUTODOC" nėra atsakingi už netinkamą ir traumas galintį sukelti remontinės įrangos, įrankių ir transporto priemonių dalių naudojimą. "AUTODOC" primygtinai rekomenduoja būti atsargiems ir laikytis saugumo taisyklų atliekant bet kokius remonto ar keitimo darbus. Atsiminkite: žemos kokybės transporto priemonių dalių naudojimas negarantuoja reikiamo saugumo lygio kelyje.

© Copyright 2021 – visas turinys, ypač tekstai, nuotraukos ir grafika, yra apsaugoti autorinių teisių. Visos teisės, įskaitant kopijavimą, redagavimą irvertimą, priklauso "AUTODOC GmbH".